# EVAL 6970: Meta-Analysis Effect Sizes and Precision: Part II

Dr. Chris L. S. Coryn Kristin A. Hobson Fall 2013

# Agenda

- Effect sizes based on binary data
- Effect sizes based on correlations
- Converting among effect sizes
- Precision
- Review questions
- In-class activity

## $2 \times 2$  Tables for Binary Data

• For risk ratios, odds ratios, and risk differences data are typically represented in  $2 \times 2$  tables with cells *A*, *B*, *C*, and *D*

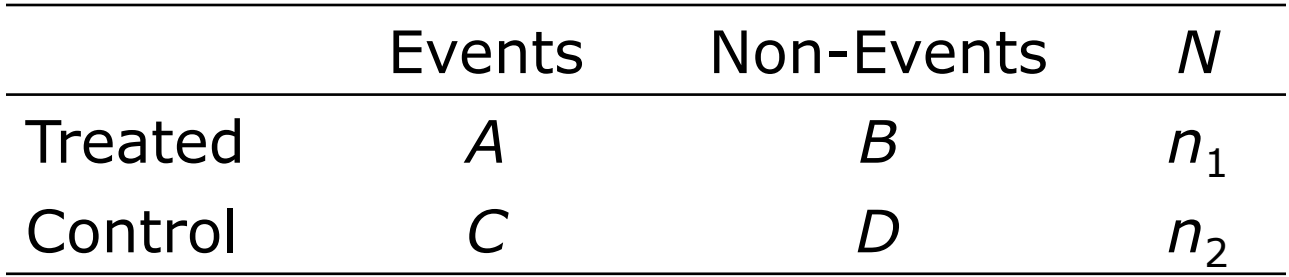

#### Risk Ratios

• The risk ratio is the ratio of two risks where

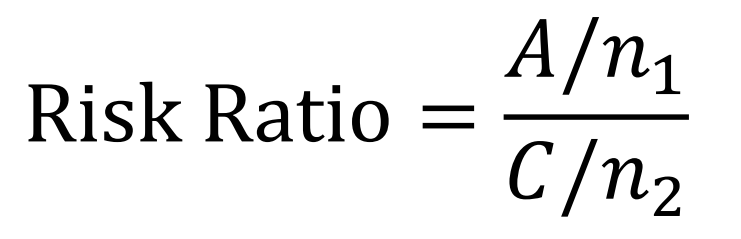

#### Risk Ratios

• For the purpose of meta-analysis, computations are conducted using a log scale where

 $Log Risk Ratio = ln(Risk Ratio)$ 

## Risk Ratios

• With variance

$$
V_{\text{Log Risk Ratio}} = \frac{1}{A} - \frac{1}{n_1} + \frac{1}{C} - \frac{1}{n_2}
$$

• And standard error

$$
SE_{\text{Log Risk Ratio}} = \sqrt{V_{\text{Log Risk Ratio}}}
$$

#### Odds Ratios

• The odds ratio is the ratio of two odds where

Odds Ratio = 
$$
\frac{AD}{BC}
$$

## Odds Ratios

• For the purpose of meta-analysis, computations are conducted using a log scale where

 $Log$  Odds Ratio  $= ln($ Odds Ratio $)$ 

## Odds Ratios

• With variance

$$
V_{\text{Log odds Ratio}} = \frac{1}{A} + \frac{1}{B} + \frac{1}{C} + \frac{1}{D}
$$

• And standard error

$$
SE_{\text{Log odds Ratio}} = \sqrt{V_{\text{Log odds Ratio}}}
$$

## Risk Difference

• The risk difference is the difference between two risks where

Risk Difference = 
$$
\left(\frac{A}{n_1}\right) - \left(\frac{C}{n_2}\right)
$$

• For risk differences all computations are performed on the raw units

# Risk Difference

• With variance

$$
V_{\text{Risk Difference}} = \frac{AB}{n_1^3} + \frac{CD}{n_2^3}
$$

• And standard error

$$
SE_{\text{Risk Difference}} = \sqrt{V_{\text{Risk Difference}}}
$$

#### Correlation Coefficient *r*

• The estimate of the correlation population parameter  $\rho$  is  $r$  where

$$
r = \frac{\sum_{i=1}^{n} (X_i - \bar{X})(Y_i - \bar{Y})}{\sqrt{\sum_{i=1}^{n} (X_i - \bar{X})^2} \sqrt{\sum_{i=1}^{n} (Y_i - \bar{Y})^2}}
$$

• With variance

$$
V_r = \frac{(1 - r^2)^2}{n - 1}
$$

### Correlation Coefficient *r*

- For meta-analyses, *r* is converted to Fisher's *z*
- The transformation of *r* to *z* is

$$
z = 0.5 \times \ln\left(\frac{1+r}{1-r}\right)
$$

## Correlation Coefficient *r*

• With variance

$$
V_z=\frac{1}{n-3}
$$

• And standard error

$$
SE_z = \sqrt{V_z}
$$

# Converting Among Effect Sizes

- Often, different studies report different effect sizes (if at all) and for a meta-analysis all effect sizes need to be converted to a common index
- Meta-Analysis 2.0 will automate this process and many effect sizes calculators are also useful

# Converting from Odds Ratio to *d*

• To convert from the log odds ratio to *d*

$$
d = \text{Log Odds Ratio} \times \frac{\sqrt{3}}{\pi}
$$

• With variance of

$$
V_d = V_{\text{Log odds Ratio}} \times \frac{3}{\pi^2}
$$

# Converting from *d* to Odds Ratio

• To convert from *d* to the log odds ratio

$$
\text{Log Odds Ratio} = d \times \frac{\pi}{\sqrt{3}}
$$

• With variance of

$$
V_{\text{Log odds Ratio}} = V_d \times \frac{\pi^2}{3}
$$

## Converting from *r* to *d*

• To convert from *r* to *d*

$$
d = \frac{2r}{\sqrt{1 - r^2}}
$$

• With variance of

$$
V_d = \frac{4V_r}{(1 - r^2)^2}
$$

## Converting from *d* to *r*

• To convert from *d* to *r*

$$
r = \frac{d}{\sqrt{d} = a}
$$

• Where *a* is a correction factor when  $n_1 \neq n_2$  $a =$  $n_1 + n_2$ <sup>2</sup>  $n_1n_2$ 

## Converting from *d* to *r*

• With variance

$$
V_r = \frac{a^2 V_d}{(d^2 + a)^3}
$$

#### Precision

- Provides the context for computing standard errors
- Precision includes variance, standard error, and confidence intervals
- With variance  $V_Y$  the standard error  $SE_Y = \sqrt{V_Y}$  can be computed
	- For different effect size metrics, the computation of  $V_Y$  differs

## Confidence Intervals

• Assuming that an effect size is normally distributed

$$
LL_Y = \overline{Y} - 1.96 \times SE_Y
$$

• And

$$
UL_Y = \overline{Y} + 1.96 \times SE_Y
$$

• 1.96 is the *Z*-value corresponding to confidence limits of 95% (with error of 2.5% at either end of the distribution)

# Review Questions

- 1. When is it appropriate to use the risk ratio?
- 2. When is it appropriate to use the odds ratio?
- 3. When is it appropriate to use the risk difference?
- 4. When is it appropriate to use *r*?
- 5. What factors affect precision and how?

# Today's In-Class Activity

- Individually, or in your working groups, download "Data Sets 1-6 XLSX" from the course Website
	- Calculate the appropriate effects sizes, standard deviations, variances, and standard errors for Data Sets 5 and 6
	- Calculate the 95% confidence intervals (i.e., *LL* and *UL*) for Data Sets 1, 2, 3, 4, 5, and 6
	- Be certain to save your work as we will use these data again